## **Table of Contents**

| Choosing On-Premises Network Solutions |  |
|----------------------------------------|--|
|                                        |  |

Last update: 2024/05/09 public:network-tech-guide:choosing\_on\_premises\_network\_solutions http://bclc.wiki.libraries.coop/doku.php?id=public:network-tech-guide:choosing\_on\_premises\_network\_solutions 05:04

## **Choosing On-Premises Network Solutions**

This chapter deals with connectivity infrastructure items that deliver network services on your premises.

Usually, the hardware is installed in the same location that is used to house the ISP 'modem'. This area should be a lockable room with AC power and adequate ventilation. If using a computer elsewhere to run an overall management application, make sure that computer is not accessible by patrons or unauthorized staff.

In this section we'll look at the following technologies

- Firewalls
- Routers
- Switches
- WIFI
- Cabling
- Power Management

The distinction is important because increasingly, network solutions are delivered via remotely managed solutions, which we discuss in a later chapter.

<---Back to Main Index

NEXT "Firewalls--->

From: http://bclc.wiki.libraries.coop/ - BC Libraries Coop wiki

http://bclc.wiki.libraries.coop/doku.php?id=public:network-tech-guide:choosing\_on\_premises\_network\_solutions

Last update: 2024/05/09 05:04

Permanent link:

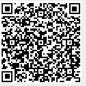

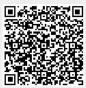